#### **Infrastructure Group Progress and Plans**

Rob Jacob and Chengzhu Zhang (on behalf of the entire Infrastructure Group)

ESMD-E3SM PI Meeting October 26, 2020

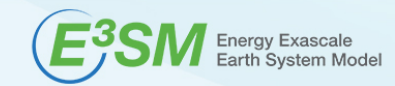

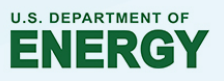

#### **Infrastructure Group responsibilities**

- Develop, maintain and support software that is needed for E3SM but is **not** part of the main prognostic models. Configure, build, test, diagnostics, analysis, workflow, driver/coupler
- Manage data sets
- Define, document, manage the process and procedures used in software development within the E3SM Project.

Everything we do should help make the model development, simulation and analysis happen.

## **E3SM development process**

- The system developed for Phase 1 remains in place
	- Make a feature branch (follow naming conventions!); run e3sm\_developer for testing; Issue a github Pull Request when finished.
	- Integrator merges to next for integration testing, then master if it passes.
	- Test suites run nightly on several machines.

• Going forward, will encourage **new** developers in ecosystem projects to use Github "forks".

- Fork the main E3SM repo to your own github page.
- Make feature branches on your fork, issue PR from there.
- Maintain your fork (update master)
- Invite others to collaborate on your fork if you want.
- Doesn't require write permission t[o https://github.com/E3SM-Project/e3sm](https://github.com/E3SM-Project/e3sm)
	- 761 branches and 298 developers is too many

#### **"big picture" main model progress**

- Still averaging 1 PR merged per calendar day
- V2 developments mostly done
- Exascale Computing Project fork of E3SM frozen and development of CRM now on E3SM main
- GPU code added (OpenMP-offload in MPAS, YAKL in CRM)
- Source code renamed from cam to eam and clm to elm. (Also CIME compsets and root of output filenames changed accordingly)
- "cime" subdir converted from git subtree to git submodule
- Other submodules added:
	- YAKL (for C++ version of CRM),
	- new submodules in MPAS (CVMix, BGC) are "recursive" submodules for E3SM.
- E3SM switched to use SCORPIO (C with Fortran interfaces) instead of SCORPIO-classic (Fortran) as I/O middleware layer. Faster!

## **"big picture" main model plans**

- Remaining BGC and Cryo v2 PRs
	- Additional submodules: GCAM, MARBLE
- Add CF long names to variables used in CMIP6 in all output.
- Creation of v2beta, v2.0.0 tag, maint-2.0 branch
- Start accepting answer-changing v3, v4 developments to existing components
- Introduce SCREAM as an atmosphere component on par with EAM.

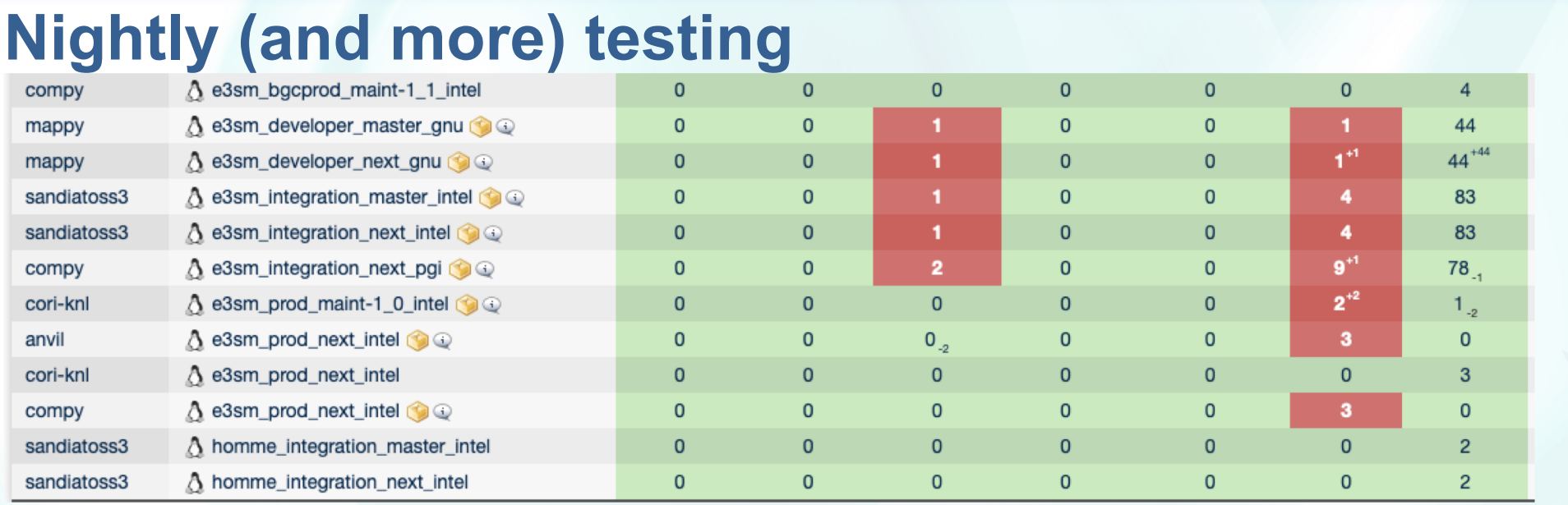

- Standard suites: developer, integration, production. Nightly turnaround.
- System testing: (with baselines) on core set of machines.
- Now testing on compy with pgi (integration) and intel (production)
- **New suites**: maint-1.1 for v1 BGC cases, gpu for gpu-enabled code, homme for additional atm dycore testing.

Continue to strike balance among expense of testing/need for overnight results/availability of machine time.

View results at:<https://my.cdash.org/index.php?project=E3SM>

#### **Recent and upcoming changes to testing**

• New Travis-CI testing (a free service from Github): every PR is automatically: merged to master (on a test branch) and built (using gnu) in a fully coupled case.

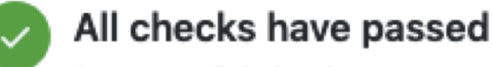

#### 1 successful check

Travis CI - Pull Request Successful in 15m - Build Passed

**Details** 

Hide all checks

- Convert all developer, integration, prod testing to use v2 configurations:
	- Theta-l dycore in all EAM cases
	- Use new MPAS-seaice thermodynamic capability (developed by Adrian Turner) to replace CICE in F-cases
	- More tri-grid configs

# **Currently Supported Machines**

- Cori-knl at NERSC (the officially supported machine for external users)
	- 9688 Intel Xeon Phi "Knights Landing" nodes, ERCAP
- Cori-haswell at NERSC
	- 2388 Intel Xeon Haswell nodes, ESCAP
- Compy at PNNL
	- 460 Intel Skylake nodes, Limited to ESMD and RGMA projects
- Theta at ALCF
	- 4392 Intel Xeon Phi "Knights Landing" nodes, INCITE
- Summit at OLCF
	- 4608 IBM Power 9 (2) and NVIDIA V100 (6) nodes, INCITE
- Anvil at ANL
	- 240 Intel Broadwell nodes; Restricted to E3SM SFA.

"supported" means latest master and maintenance branch versions should compile and run.

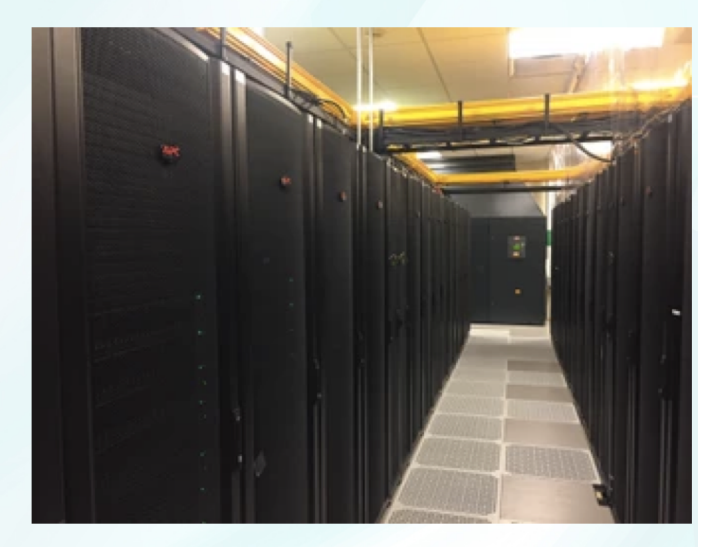

## **Compy configuration and use**

- Job limits: 2 running jobs per user.
- Short queue: 50 nodes set aside for jobs less then 2 hours.
	- Maximum size for a job: 40 nodes
	- If your case fits, it will by default go in short queue.
	- 20 jobs per user (for postprocessing jobs)
	- e3smtest user has higher priority for nightly testing
- 780 TB disk. Stays above 90%
	- Sysadmins monitor usage and tell large users to reduce
- Allocation: 50% E3SM, 35% RGMA,
- 15% all other ESMD projects
	- PI's should contact program manager for access
- **Be a friendly user: don't run on login nodes (get an interactive node from the queue); monitor disk use**

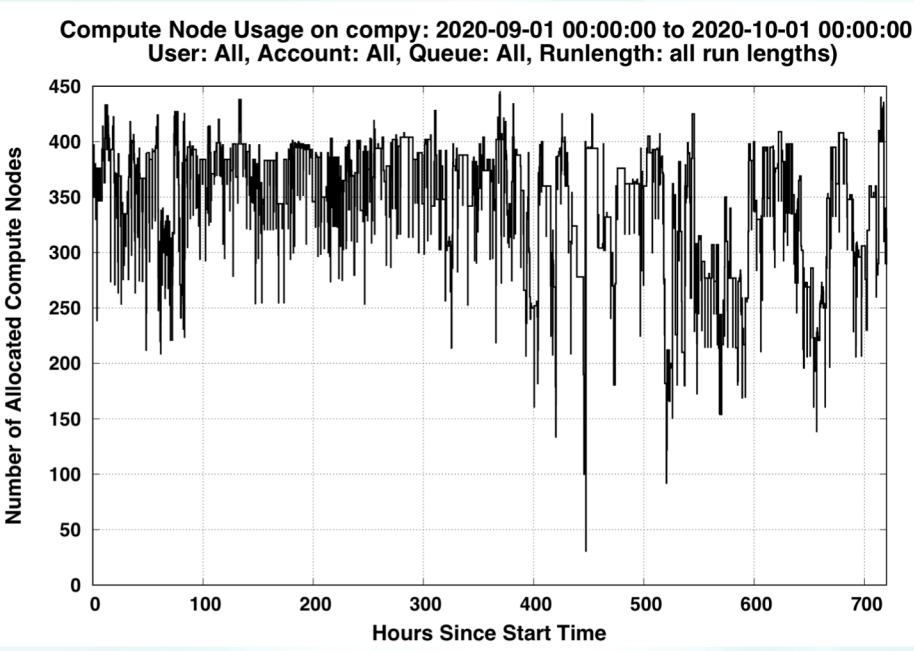

# **Upcoming machines**

- Chrysalis
	- 512 AMD EPYC nodes; restricted to E3SM SFA
- Perlmutter Phase 1 (NERSC)
	- 1500 CPU-GPU nodes
		- 1 AMD Milan + 4 **NVIDIA** A100 **GPU, 256 GB**
- Perlmutter Phase 2 (NERSC)
	- 3000+ CPU-only nodes
		- 2 AMD Milan per node, 512 GB
		- 84-118PF total (phase 1 and 2)
- Polaris (ALCF)
	- "a CPU/GPU hybrid resource… to prepare and scale codes…on a resource that will look very much like future exascale systems"
- Frontier (OLCF)
	- 1 AMD EPYC + 4 **AMD Radeon GPU;** Exascale
- Aurora (ALCF)
	- 2 Intel Xeon "Sapphire Rapids" + 6 **Intel Xe GPU** Exascale

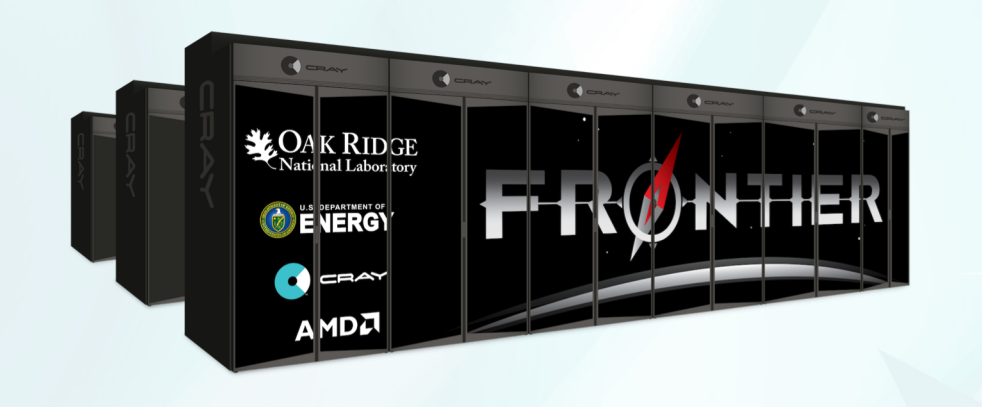

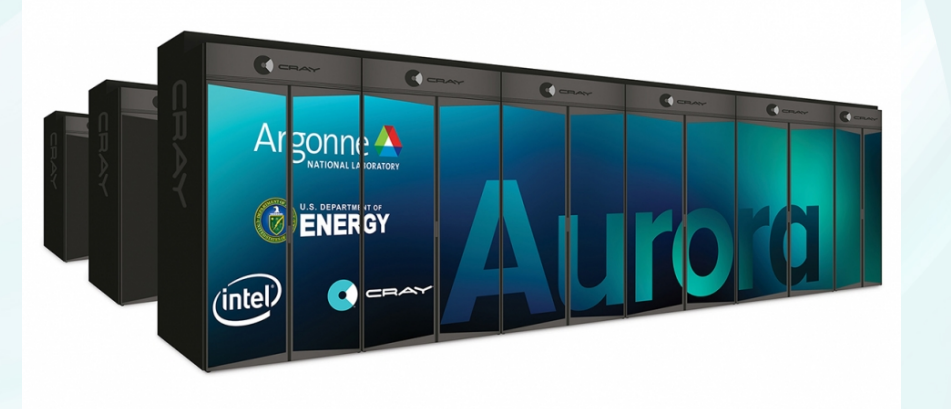

#### **Another new machine: your laptop/workstation using a container!**

- Normally, to build/run E3SM on your laptop, you would have to install compilers and all necessary libraries.
- Instead, install Singularity container software and download the E3SM Singularity container
	- Contains a GNU development environment.
	- Works with your clone of the repo
	- Does not include any input data sets.
- Size of a case is limited by your machine's memory. An ne4 coupled case should run in 32GB.
- Singularity containers can be used on HPC platforms (Theta, Cori, Compy) unlike Docker containers.

[https://esgf.anl.gov/monitor/e3sm.si](https://esgf.anl.gov/monitor/e3sm.sif)f created by Lukasz Lacinski

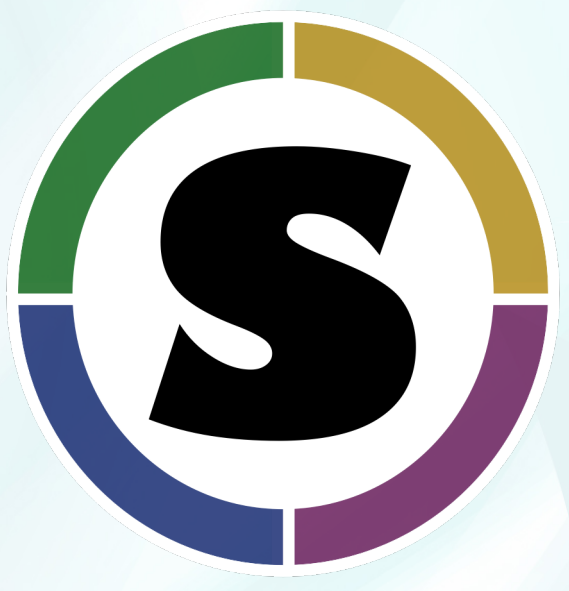

# **E3SM IG software covers all phases of the workflow**

- Before the model run:
	- Zoo of programs to create input data, grids, maps. Have brought some under test. Working to document.
	- Configure and build with CIME Case Control System (jointly developed with CESM; python, cmake)
- Running the model:
	- Submit with CIME Case Control System (python interface with slurm, others)
	- Top level driver/coupler: cp7/MCT, cpl7/MOAB
	- parallel I/O library: SCORPIO
- Immediately after the run:
	- Restart, short-term archive with CCS
	- Archive to disk with zstash
- Diagnostics and Analysis
	- NCO
	- e3sm\_diags, MPAS-Analysis, Aprime
- Data Publication
	- e3sm\_to\_cmip
	- data\_checker.py

#### **New capabilities in Diagnostic/Analysis tools (since last PI meeting)**

- **E3sm** diags: Capability to use monthly time series data (NCO format or CMIP like), ENSO and QBO evaluations. Land and River components analysis: Runoff and Streamflow evaluation. Diurnal Cycle of precipitation Capability to process sub-monthly output.
- MPAS-Analysis: 12 releases, Added 14 new types of analysis, for 39 total types of analysis, Analysis output available for all E3SM v1 simulations, Diagnostics used to debug, validate and tune E3SM v2

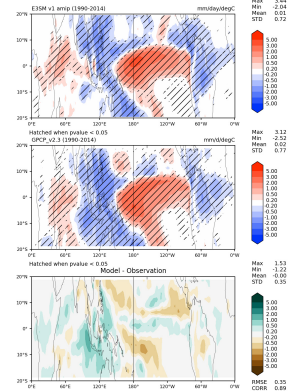

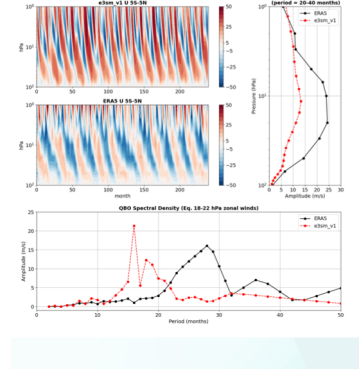

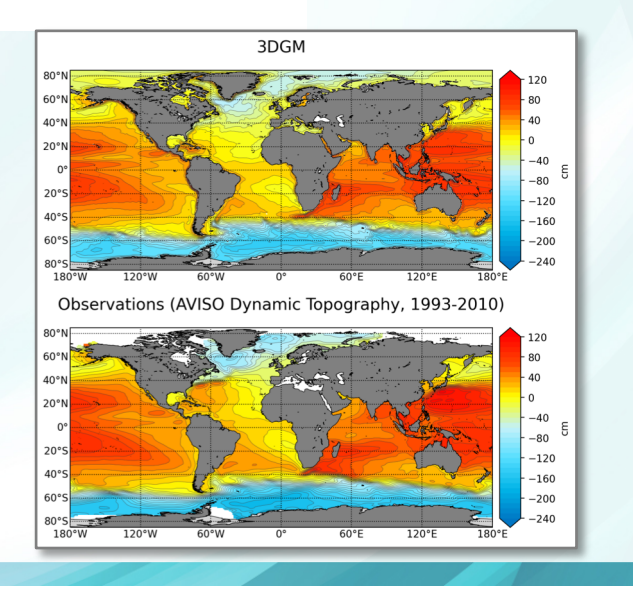

#### **New capabilities in Diagnostic/Analysis tools (since last PI meeting)**

- NCO: New vertical interpolation options, Improved Parallelization, Global mean timeseries from splitter, High-frequency (i.e., resolves diurnal cycle) climos, timeseries
- Zstash: Developed from a prototype to a production software and now used as standard long term archive tool
- Continue to get all of the above through "e3sm\_unified" conda package.
- Tutorials on tools (incl. youtube videos) produced for broader community use.

# **(partial) Plans for Diagnostics/Analysis tools**

- E3SM\_diags: ARM data-oriented diagnostics, TC analysis Stratospheric ozone diagnostics, Dust aerosol, Precipitation intensity Atmospheric CO2 diagnostics/metrics, Key land variables
- MPAS-Analysis: Add node parallelism using parsl, show transects on the native MPAS-Ocean mesh, create developers guide for adding new analysis.
- NCO: support MPAS-landice output, Remap ELM output fields stored in sparse array format, ncremap supports mbtempest, ncclimo takes ncremap options
- Other: settle on one workflow management tool. Expand provenance capabilities of PACE.

More info in Poster Session 1, D4S1- Breakout #3 and Tools Talk (Thursday plenary).

#### **v1 Data Publication Progress (as of Oct 24th 2020)**

- 17 simulations
- 105 variables per simulation
- 1808 datasets
- 39,550 files
- 6.55TB of data

#### CMIP6 Standard

- 38 simulations
- 356 datasets
- 510, 471 files
- 360TB of data

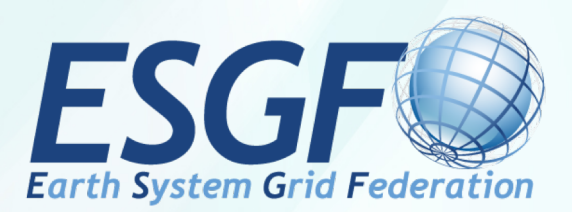

Publication has been expanded to include 3hr, 6hr, and daily files in addition to the previously published monthly datasets. All E3SM project publications include 65 regridded time-series variables as well as seasonal climatologies.

Publications include BGC, Cryosphere, WC DECK, and HighResMIP simulation campaigns.

## **Revamped and Streamlined Publication Processing**

- Implemented spinning-disk E3SM Archive (at LLNL) to unify data access (~1PB onhand)
	- Manual retrieval of NERSC HPSS zstashed archives conducted "up front"
	- Variant archive structures and content "mapped" for automated access
- Processing for CMIP submission
	- **Published ~7TB to CMIP6 so far**
	- CMIP6 processing is now (mostly) automated and parallelized
		- New "e3sm\_to\_cmip" script.
	- Support Ecosystem and external projects on CMIP processing/publication
- Supports "On Demand" publication of well-prepared datasets
- V2 datasets will be published much faster (once cleared).

#### **MOAB-based coupler and offline tools**

- Developed offline "mbtempest" tool for generating maps
	- Allows data-parallel versions of TempestRemap algorithms. Same code used in MOAB-coupler
	- Introduced new intersection algorithm for meshes with holes.
	- Examined several problems with HYDRO1K mesh while trying to make a map from 10min to ne1024.

(problems found by C. Zender)

Got MOAB-coupler to send from 2 different atm grids (SE and physics) to coupler (map to land and ocean). Have now redone this for tri-grid. MOAB-coupler will be an option in v2.

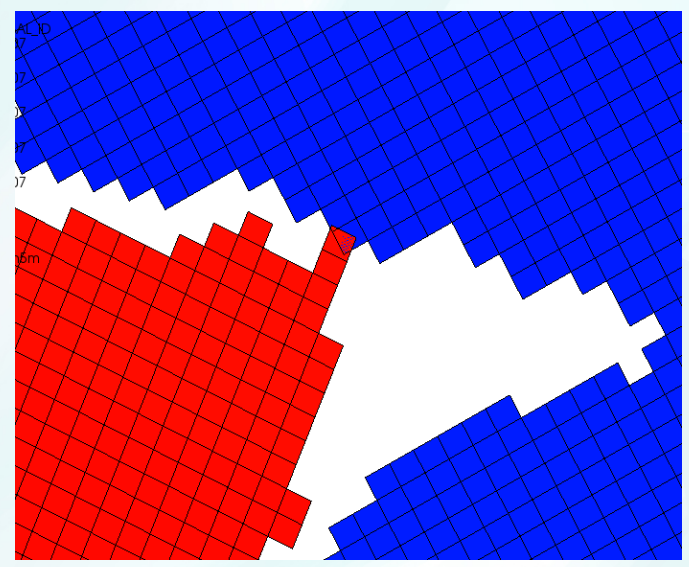

#### **Infrastructure Group works for YOU**

- IG should be working on tools **you** want/need to use
- If there are **any** problems with IG software, always FILE AN ISSUE.
	- Only way to let others experiencing the problem to know its been reported.
	- Group leads can prioritize the work and track progress.
	- E3SM Documentation will have links to each package's github page.

#### **IG schedule this week**

- Today: this talk. Also see related talk in D1S4: "NGD Software and Algorithms"
- Tuesday: Poster Session 1
	- "E3SM Ocean and Sea-ice Diagnostics with MPAS-Analysis" Xylar Asay-Davis
	- "Zstash v0.4.2: HPSS Long-Term Archiving Tool" Ryan Forsyth
	- "Introduction to E3SM Diagnostics Package (e3sm\_diags v2)" Jill Zhang
- Wednesday:
	- related talk in D3S1: "Coupling Approaches for Next Generation Architectures (CANGA)"
	- D3S4 Breakout #3 "Computational Science"
- Thursday:
	- D4S1 Breakout #4 "Infrastructure + NGD Software and Algorithms"
		- 'Converting E3SM model output to the CMIP6 data standard' Sterling Baldwin
		- Discussion
	- D4S3 E3SM Tools overview